# **FIŞA DISCIPLINEI**

#### **1. Date despre program**

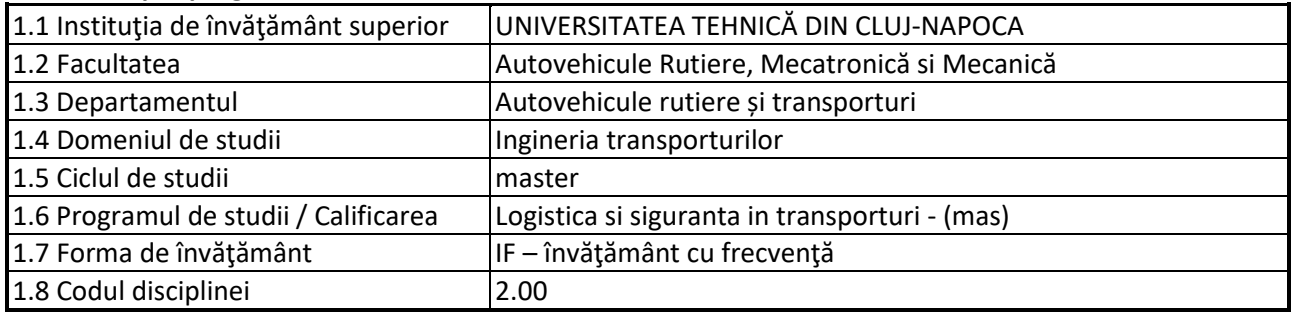

### **2. Date despre disciplină**

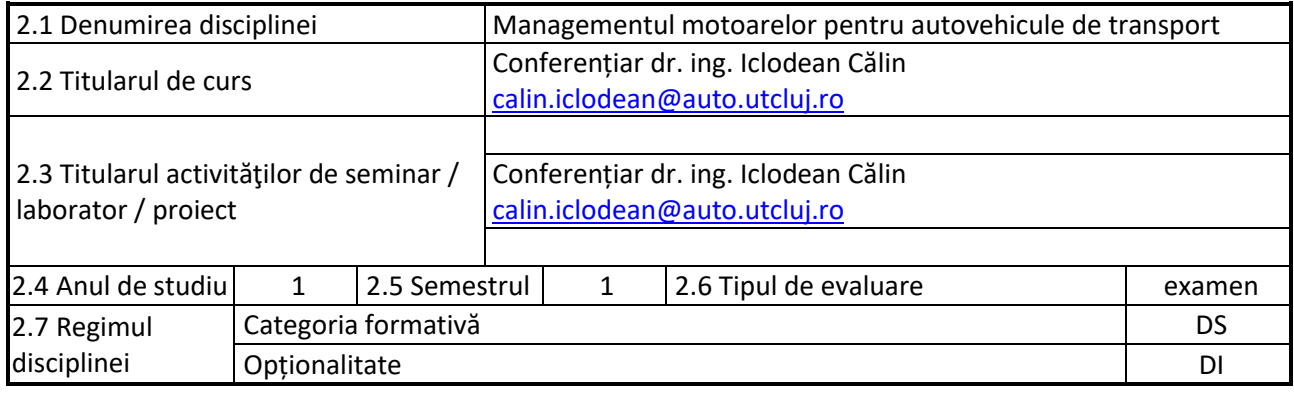

#### **3. Timpul total estimate**

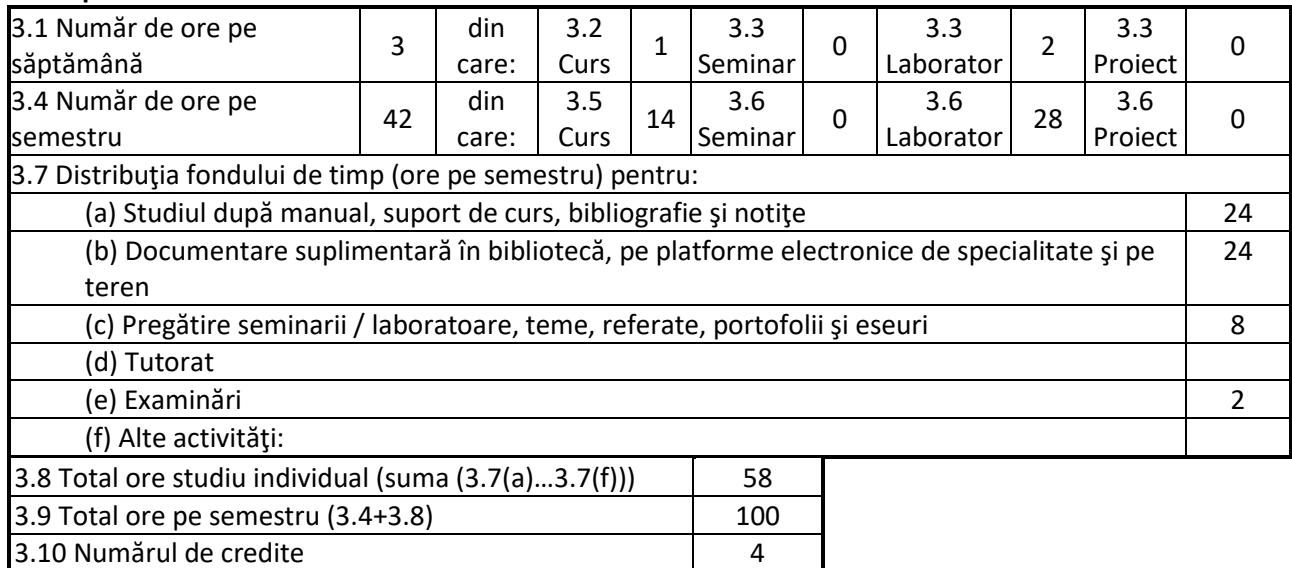

#### **4. Precondiţii** (acolo unde este cazul)

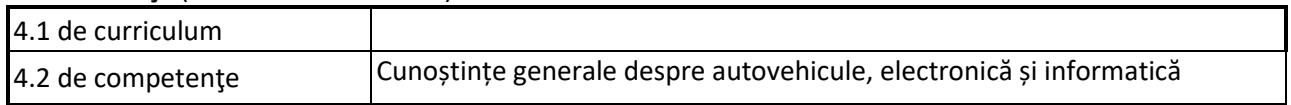

### **5. Condiţii** (acolo unde este cazul)

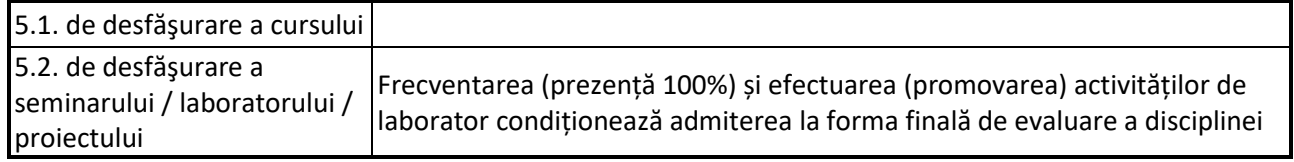

#### **6. Competenţele specifice acumulate**

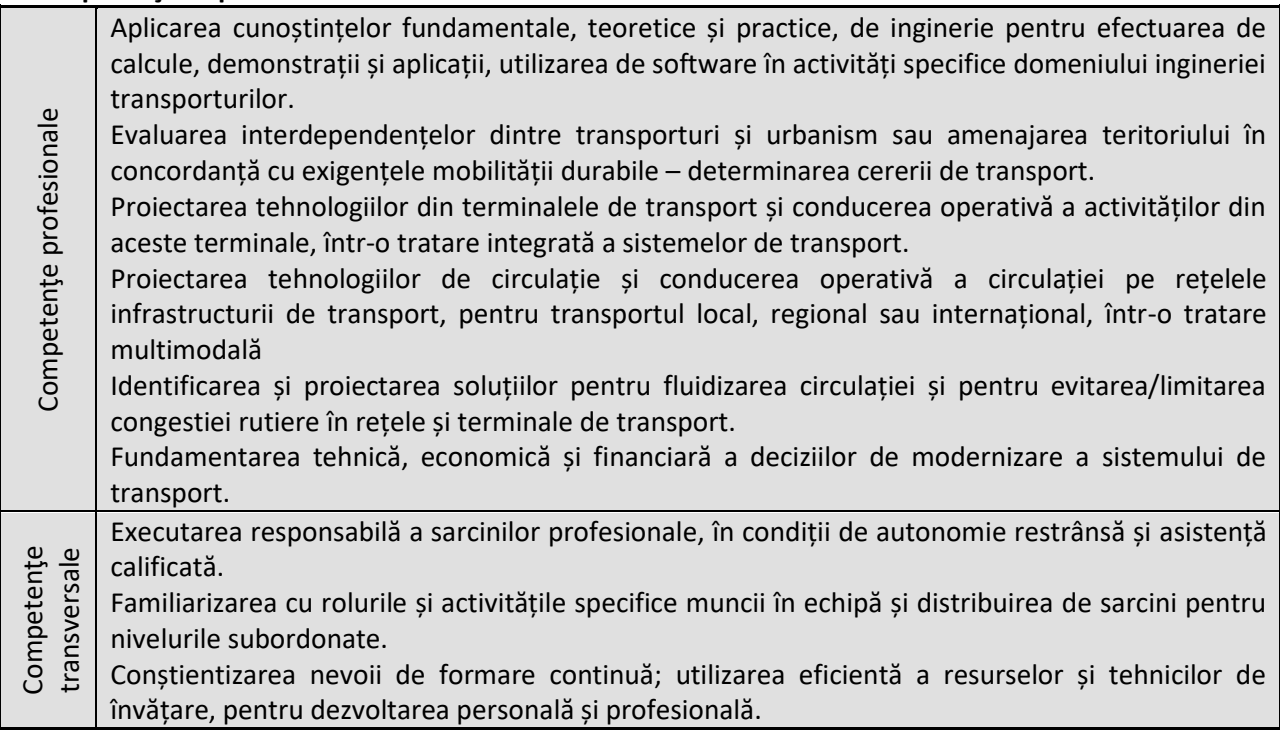

# **7. Obiectivele disciplinei** (reieşind din grila competenţelor specifice acumulate)

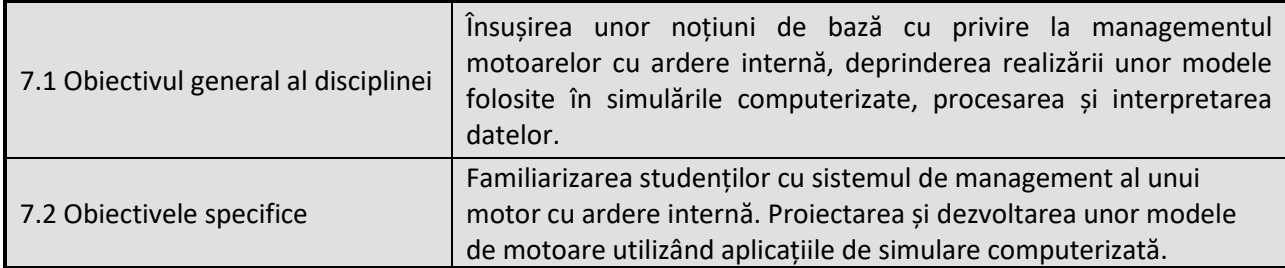

# **8. Conţinuturi**

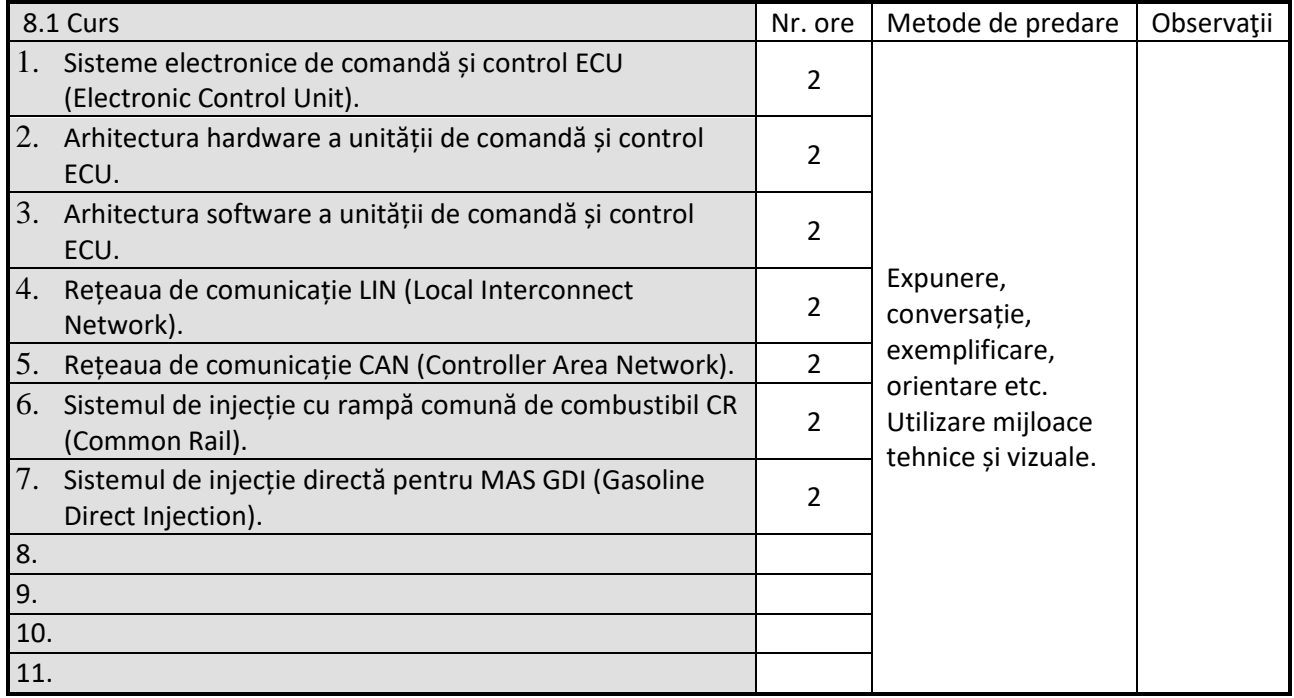

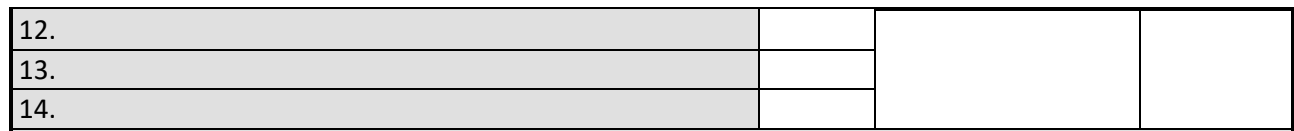

Bibliografie

- 1. Bosch Automotive Electrics and Automotive Electronics Systems and Components [\(link\)](https://www.springer.com/gp/book/9783658017835).
- 2. Bosch Automotive Mechatronics, Automotive Networking, Electronics [\(link\)](https://www.springer.com/gp/book/9783658039745).
- 3. Bosch Diesel Engine Management, Systems and Components [\(link\)](https://www.springer.com/gp/book/9783658039806).
- 4. Bosch Gasoline Engine Management Systems and Components [\(link\)](https://www.springer.com/gp/book/9783658039639).
- 5. Bosch Fundamentals of Automotive and Engine Technology, Standard Drives [\(link\)](https://www.springer.com/gp/book/9783658039714).
- 6. Bosch CAN Specification version 2.0 [\(download link\)](http://esd.cs.ucr.edu/webres/can20.pdf).
- 7. Bosch CAN FD Specification version 1.0 [\(download link\)](https://can-newsletter.org/assets/files/ttmedia/raw/e5740b7b5781b8960f55efcc2b93edf8.pdf).
- 8. Grzemba MOST The Automotive Multimedia Network [\(download link\)](https://www.mostcooperation.com/specifications/download/most-the-automotive-multimedia-network/).
- 9. Iclodean Metode de Simulare a Sistemelor de Propulsie prin Aplicații Numerice [\(download link\)](https://drive.google.com/file/d/13D3xfDeCmLWlZmM_MOkoVPLCBJENd65D/view).
- 10. Iclodean Rețele de Comunicație pentru Autovehicule ([download link\)](https://drive.google.com/file/d/15Jl6DTna9XmUpFOsy0I1Jsx6KWa-XZ-1/view).
- 11. Iclodean Interconectarea sistemelor virtuale de ... control pentru autovehicule [\(download link\)](https://drive.google.com/file/d/1cUSDXlsuA4yGssllpA_7-0h5o1-rwk_l/view).
- 12. Kozierok Automotive Ethernet: The Definitive Guide [\(download sample\)](https://cdn.intrepidcs.net/brochures/icsusa/Sample-AutomotiveEthernet-TheDefinitiveGuide.pdf).
- 13. Mariașiu Aplicații Numerice în Simularea Proceselor Motoarelor cu Ardere Internă (download [link\)](https://drive.google.com/file/d/1MESVwlX1CEHpPVQTLiWmGpUU5I6Mev0m/view).
- 14. Mariașiu Managementul Motoarelor cu Ardere Internă ([download link\)](https://drive.google.com/file/d/1I0gB3zQVWBY2mjw8MSde18BC8XJ_Xlnl/view).
- 15. Burnete Motoare cu Ardere Internă Procese și Management Motor ([download link\)](https://drive.google.com/file/d/1h1OBoZKTRVjTCWb2ZUofFIezwWtpHf-j/view).
- 16. Paret FlexRay and its Applications: Real Time Multiplexed Network [\(link\)](https://www.wiley.com/en-ro/FlexRay+and+its+Applications%3A+Real+Time+Multiplexed+Network-p-9781119966944).
- 17. Varga Electric and Plug-In Hybrid Vehicles Advanced Simulation Methodologies [\(link\)](https://www.springer.com/gp/book/9783319186382).
- 18. Varga Electric and Hybrid Buses for Urban Transport Energy Efficiency Strategies [\(link\)](https://www.springer.com/gp/book/9783319412481).
- 19. Iclodean Autonomous Vehicles for Public Transportation [\(link\)](https://link.springer.com/book/9783031146770).
- 20. Varga Simulation in the Loop of Electric Vehicles [\(download link\)](https://www.intechopen.com/books/modeling-and-simulation-for-electric-vehicle-applications/simulation-in-the-loop-of-electric-vehicles).
- 21. FlexRay Communications System Protocol Specification version 3.0.1 [\(download link\)](https://svn.ipd.kit.edu/nlrp/public/FlexRay/FlexRay%E2%84%A2%20Protocol%20Specification%20Version%203.0.1.pdf).
- 22. Freescale Automotive Solutions Setting the Pace for Innovation [\(download](https://www.nxp.com/files-static/microcontrollers/doc/brochure/AUT-16759.pdf) link).
- 23. Paret Multiplexed Networks for Embedded Systems: CAN, LIN, FlexRay, Safe-by-Wire... [\(link\)](https://www.wiley.com/en-us/Multiplexed+Networks+for+Embedded+Systems%3A+CAN%2C+LIN%2C+FlexRay%2C+Safe+by+Wire+-p-9780470511701).

24. LIN Specification Package revision 2.2A [\(download link\)](https://www.cs-group.de/wp-content/uploads/2016/11/LIN_Specification_Package_2.2A.pdf).

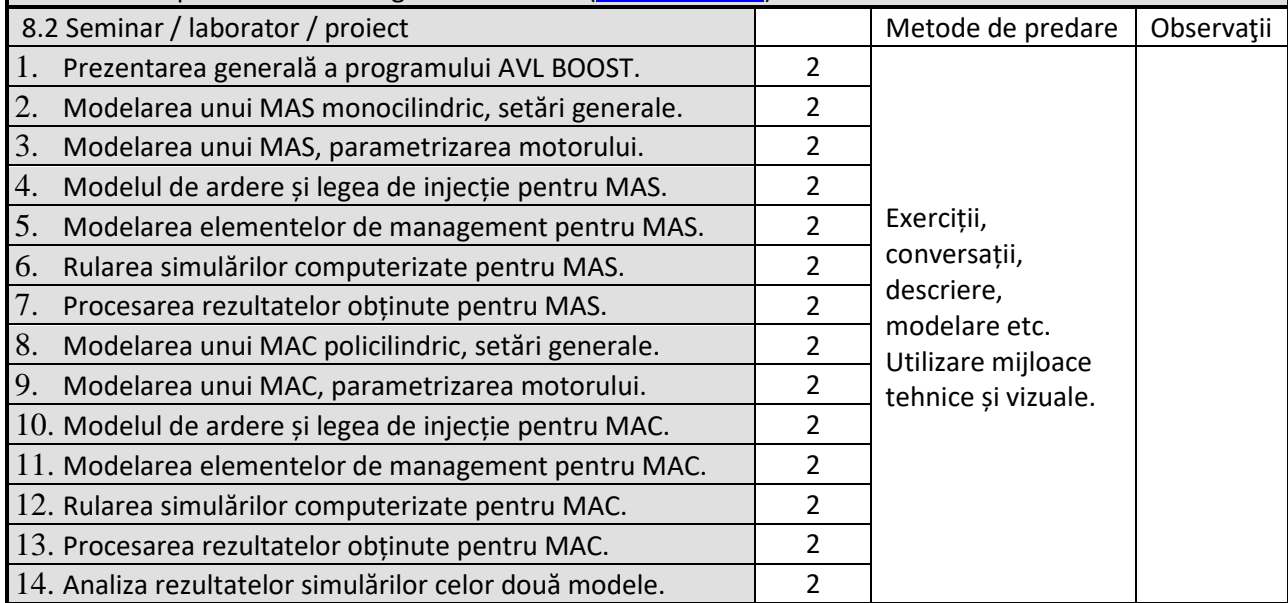

Bibliografie

- 1. Bosch Automotive Electrics and Automotive Electronics Systems and Components [\(link\)](https://www.springer.com/gp/book/9783658017835).
- 2. Bosch Automotive Mechatronics, Automotive Networking, Electronics [\(link\)](https://www.springer.com/gp/book/9783658039745).
- 3. Bosch Diesel Engine Management, Systems and Components [\(link\)](https://www.springer.com/gp/book/9783658039806).
- 4. Bosch Gasoline Engine Management Systems and Components [\(link\)](https://www.springer.com/gp/book/9783658039639).
- 5. Bosch Fundamentals of Automotive and Engine Technology, Standard Drives [\(link\)](https://www.springer.com/gp/book/9783658039714).
- 6. Bosch CAN Specification version 2.0 [\(download link\)](http://esd.cs.ucr.edu/webres/can20.pdf).
- 7. Bosch CAN FD Specification version 1.0 [\(download link\)](https://can-newsletter.org/assets/files/ttmedia/raw/e5740b7b5781b8960f55efcc2b93edf8.pdf).
- 8. Grzemba MOST The Automotive Multimedia Network [\(download link\)](https://www.mostcooperation.com/specifications/download/most-the-automotive-multimedia-network/).
- 9. Iclodean Metode de Simulare a Sistemelor de Propulsie prin Aplicații Numerice [\(download link\)](https://drive.google.com/file/d/13D3xfDeCmLWlZmM_MOkoVPLCBJENd65D/view).
- 10. Iclodean Rețele de Comunicație pentru Autovehicule ([download link\)](https://drive.google.com/file/d/15Jl6DTna9XmUpFOsy0I1Jsx6KWa-XZ-1/view).
- 11. Iclodean Interconectarea sistemelor virtuale de ... control pentru autovehicule [\(download link\)](https://drive.google.com/file/d/1cUSDXlsuA4yGssllpA_7-0h5o1-rwk_l/view).
- 12. Kozierok Automotive Ethernet: The Definitive Guide [\(download sample\)](https://cdn.intrepidcs.net/brochures/icsusa/Sample-AutomotiveEthernet-TheDefinitiveGuide.pdf).
- 13. Mariașiu Aplicații Numerice în Simularea Proceselor Motoarelor cu Ardere Internă [\(download](https://drive.google.com/file/d/1MESVwlX1CEHpPVQTLiWmGpUU5I6Mev0m/view)  [link\)](https://drive.google.com/file/d/1MESVwlX1CEHpPVQTLiWmGpUU5I6Mev0m/view).
- 14. Mariașiu Managementul Motoarelor cu Ardere Internă ([download link\)](https://drive.google.com/file/d/1I0gB3zQVWBY2mjw8MSde18BC8XJ_Xlnl/view).
- 15. Burnete Motoare cu Ardere Internă Procese și Management Motor ([download link\)](https://drive.google.com/file/d/1h1OBoZKTRVjTCWb2ZUofFIezwWtpHf-j/view).
- 16. Paret FlexRay and its Applications: Real Time Multiplexed Network [\(link\)](https://www.wiley.com/en-ro/FlexRay+and+its+Applications%3A+Real+Time+Multiplexed+Network-p-9781119966944).
- 17. Varga Electric and Plug-In Hybrid Vehicles Advanced Simulation Methodologies [\(link\)](https://www.springer.com/gp/book/9783319186382).
- 18. Varga Electric and Hybrid Buses for Urban Transport Energy Efficiency Strategies [\(link\)](https://www.springer.com/gp/book/9783319412481).
- 19. Iclodean Autonomous Vehicles for Public Transportation [\(link\)](https://link.springer.com/book/9783031146770).
- 20. Varga Simulation in the Loop of Electric Vehicles [\(download link\)](https://www.intechopen.com/books/modeling-and-simulation-for-electric-vehicle-applications/simulation-in-the-loop-of-electric-vehicles).
- 21. FlexRay Communications System Protocol Specification version 3.0.1 [\(download link\)](https://svn.ipd.kit.edu/nlrp/public/FlexRay/FlexRay%E2%84%A2%20Protocol%20Specification%20Version%203.0.1.pdf).
- 22. Freescale Automotive Solutions Setting the Pace for Innovation [\(download link\)](https://www.nxp.com/files-static/microcontrollers/doc/brochure/AUT-16759.pdf).
- 23. Paret Multiplexed Networks for Embedded Systems: CAN, LIN, FlexRay, Safe-by-Wire... [\(link\)](https://www.wiley.com/en-us/Multiplexed+Networks+for+Embedded+Systems%3A+CAN%2C+LIN%2C+FlexRay%2C+Safe+by+Wire+-p-9780470511701).
- 24. LIN Specification Package revision 2.2A [\(download link\)](https://www.cs-group.de/wp-content/uploads/2016/11/LIN_Specification_Package_2.2A.pdf).

#### **9. Coroborarea conţinuturilor disciplinei cu aşteptările reprezentanţilor comunităţii epistemice, asociaţiilor profesionale şi angajatorilor reprezentativi din domeniul aferent programului**

Competentele acumulate vor fi necesare angajaților care își desfășoară activitatea in domeniul ingineriei transporturilor și a traficului. În formarea competențelor se ține seama de opțiunile angajatorilor recomandate instituțiilor de învățământ superior pentru formarea absolvenților (abilitatea de a folosi eficient timpul, abilitarea de a lucra în echipă, abilitatea de a învăța repede, abilitatea de a coordona echipe, oportunități noi în interesul firmei, abilitatea de a folosi computerul și internetul, capacitatea de adaptare la situații noi etc.) și de prioritățile recomandate de angajatori în formarea absolvenților (creativitate și capacitate de inovare, abilitatea de a negocia, capacitatea de analiză critică și autocritica, abilitatea de a învăța repede, cunoștințe din alte domenii). Conținutul disciplinei este în concordanță cu materialele și metodele de studiu care sunt utilizate la alte universități din țară și străinătate.

#### **10. Evaluare**

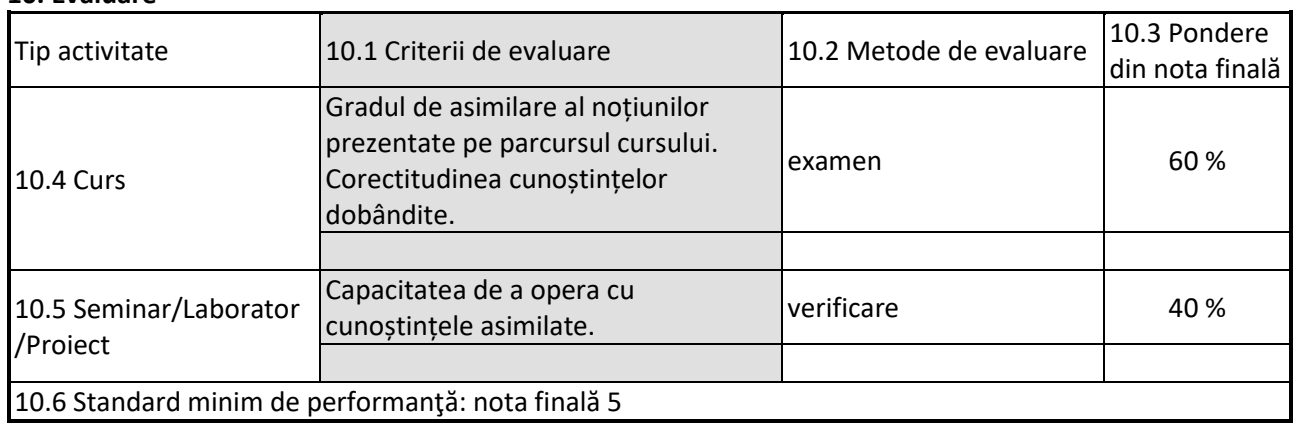

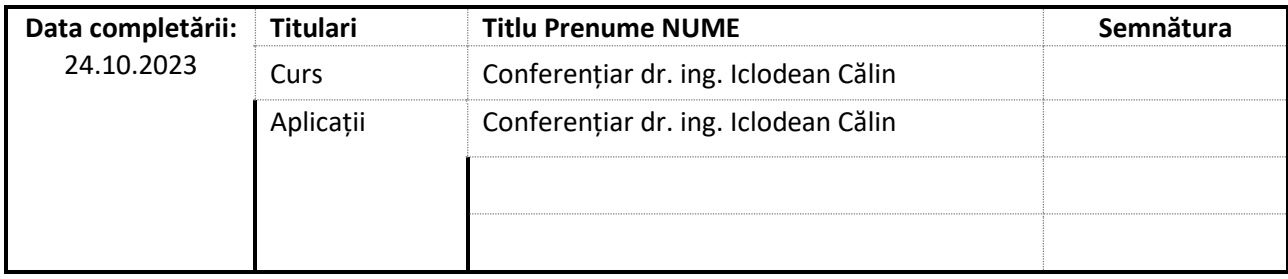

Data avizării în Consiliul Departamentului de Autovehicule rutiere si transporturi 20.04.2023

\_\_\_\_\_\_\_\_\_\_\_\_\_\_\_\_\_\_\_\_\_\_\_

\_\_\_\_\_\_\_\_\_\_\_\_\_\_\_\_\_\_\_\_\_\_\_\_

Director Departament prof. dr. ing. István BARABÁS

Data aprobării în Consiliul Facultății de Autovehicule Rutiere, Mecatronică si Mecanică 11.10.2023

Decan prof. dr. ing. Nicolae FILIP